# **11 - MÉTODOS MULTI-ATRIBUTOS: APLICAÇÃO DO COPRAS NA SELEÇÃO DE FILAMENTOS PARA PRODUÇÃO DE MAQUETE EM IMPRESSORA 3D**

[http://gmga.com.br/11-metodos-multi-atributos-aplicacao-do-copras-na-selecao-de-filamentos-para](http://gmga.com.br/11-metodos-multi-atributos-aplicacao-do-copras-na-selecao-de-filamentos-para-producao-de-maquete-em-impressora-3d/)[producao-de-maquete-em-impressora-3d/](http://gmga.com.br/11-metodos-multi-atributos-aplicacao-do-copras-na-selecao-de-filamentos-para-producao-de-maquete-em-impressora-3d/)

**doi** [10.31419/ISSN.2594-942X.v52018i1a11ACC](http://doi.org/10.31419/ISSN.2594-942X.v52018i1a11ACC)

CORRÊA, Alessandro de Castro<sup>1</sup>; PEIXOTO, Arildomá Lobato<sup>2</sup>; CORRÊA, Danielle Cristina Gonzaga<sup>3</sup>

<sup>1</sup>Instituto Federal do Pará, IFPA-Campus Belém, Prof. Dr. Mestrado Profissional em Engenharia de Materiais-PPGEMAT. [alessandro.correa4@gmail.com](mailto:alessandro.correa4@gmail.com)

<sup>2</sup> Instituto Federal do Pará, IFPA-Campus Belém, Prof. Me. Curso Técnico em Mecânica, IFPA, Brasil. [arildoma.peixoto@ifpa.edu.br](mailto:arildoma.peixoto@ifpa.edu.br)

<sup>3</sup> Faci-Wyden, Profa. Me. Administração, Brasil

# **ABSTRACT**

The aim of this article is to demonstrate how Multi-Attribute Decision Making methods (MADM) can be useful for supporting material selection in product design. The problem analyzed was a material selection for 3D polymer filaments intended for mockup for instructional purposes manufacture. Three alternatives were evaluated, Acrylonitrile Butadiene Styrene (ABS), Polyethylene terephthalate glycol-modified (PETG) and Polylactic Acid (PLA). Complex Proportional Assessment (COPRAS) was the chosen multiattribute decision method chosen because of its simplicity. Results suggests that the PLA 3D polymer filament is the best choice for mockup for instructional purposes. The application of the COPRAS method shows how MADM can be a simple and useful tool in material selection.

**Key-words**: Material selection, COPRAS, Mockup

# **INTRODUÇÃO**

A seleção de materiais é uma atividade importante no projeto de produtos. A escolha do material

adequado para uma determinada aplicação é uma tarefa complexa, pois de um lado envolve ampla gama de materiais e de suas diversas propriedades, bem como dos diversos métodos de produção associados. Kutz (2002) estima que há mais de 80.000 materiais disponíveis atualmente entre ligas metálicas, cerâmicas, plásticos, vidro, compósitos e semi-condutores, e de outro lado, há fortes pressões mercadológicas que incluem intensa competição, expectativas do consumidor e rápida mudança tecnológica (Wallance e Burguess 1995). Mais recentemente, com o reconhecimento da importância da sustentabilidade para o desenvolvimento mundial (Brundtland 1987), foram adicionadas exigências relacionadas com impactos ambientais e sociais que passaram a ser considerados importantes na seleção de materiais (Holloway 1998, Ljungberg 2007).

Não é incomum que mais de um material tenha condições de ser útil para uma aplicação, de modo que a seleção da melhor opção seja aquela que melhor concilie os diversos requisitos muitos dos quais podem ser conflituosos (Jahan et al. 2016). Os requisitos podem ser conflituosos e podem ter níveis de importância diferentes de acordo com cada situação.

Logo a seleção de materiais pode ser considerada um problema multicritério, então nesse sentido os Métodos Multicritérios de Apoio a Decisão (Multi-Criteria Decision Making) podem ser ferramenta valiosa de suporte ao engenheiro.

O objetivo deste artigo é demonstrar como a seleção de materiais pode ser realizada com auxílio de métodos multi-atributos. É uma ferramenta de aplicação simples, mas real e que auxiliou na seleção do tipo de filamento para produção de uma peça em impressora 3D para uso didático. O texto continua com breve revisão sobre a definição e o papel dos métodos multicritérios e a Avaliação Proporcional Complexa (*Complex Proportional Assessment* – COPRAS), em seguida, são descritos os procedimentos adotados, expostos os resultados da avaliação dos materiais candidatos, encerrando-se com as considerações finais.

# **DEFINIÇÃO DO MODELO DE ANÁLISE**

## **MÉTODOS MULTICRITÉRIOS DE APOIO A DECISÃO**

Os Métodos Multicritérios de Apoio a Decisão (Multi-Criteria Decision Making – MCDM) são métodos de determinação da melhor solução que atenda simultaneamente os requisitos de um problema (Jahan et al., 2016). Os MCDM podem ser dividos, conforme classificação de Yoon e Hwang (1981) e Jahan et al. (2016), em Métodos Multi-Objetivos e Métodos Multi-Atributos.

Os Métodos Multi-Objetivos (Multi-Objective Decision Making - MODM) tratam de variáveis de decisão que são definidos num domínio inteiro ou discreto com número infinito ou grande de alternativas de escolha, envolvendo restrições. Já os Métodos Multi-Atributos (*Multi-Attribute Decision Making* - MADM), consideram um número limitado e discreto de alternativas, avaliadas com base em vários atributos, com níveis de importância variadas.

Segundo Jahan et al. (2016), nos últimos anos, diversos estudos de seleção de materiais, utilizando MADM vem sendo produzidos, o que, todavia, não vem ocorrendo com MODM. Dentre os diversos

métodos MADM aplicados em seleção de materiais, desde os mais tradicionais, como o Método de Análise Hierárquica (Analytic Hierarchy Process – AHP) (Saaty 1977, 1980), Técnica para Avaliar o Desempenho por Similaridade com a Solução Ideal (*Technique for Order Performance by Similarity to Ideal Solution* – TOPSIS) (Hwang e Yoon 1981) e os da família do método Promethee (Brans e Vincke 1985), até o desenvolvidos mais recentemente, como a Otimização Multicritério e Solução de Compromisso (*VIseKriterijumska Optimizacija I Kompromisno Resenje* – VIKOR) (OPRICOVIC 1998), *Multiple Objectives Optimization by Ratio Analysis* (MOORA) (Brauers et al. 2010) e a Avaliação Proporcional Complexa (*Complex Proportional Assessment* – COPRAS)(Zavadskas & Kaklauskas 1996).

### **AVALIAÇÃO PROPORCIONAL COMPLEXA (COPRAS)**

Dentre os métodos MADM recentemente desenvolvidos, o método de Avaliação Proporcional Complexa (*Complex Proportional Assessment* – COPRAS) se destaca principalmente pela simplicidade de seus cálculos (Chatterjee et al. 2011, Podvezko 2011), em especial, em problemas de seleção de material (Mousavi-Nasab e Sotoudeh-Anvari 2017).

O COPRAS é um método AMD de avaliação proporcional complexa proposto por Zavadskas e Kaklauskas (1996). As etapas de seus cálculos são descritas a seguir.

1ª etapa: Definição e ponderação dos atributos com base na aplicação a que se destina o material que será escolhido. Os pesos (w<sup>j</sup> ) devem refletir a importância de cada atributo *j* para a aplicação. O COPRAS não estabelece o método de atribuição de pesos, de modo que podem ser inclusive subjetivamente definidos pelos analistas.

2ª etapa: As medidas de desempenho das alternativas em análise devem ser coletadas e organizadas numa matriz de decisão A na qual as alternativas estão dispostas nas linhas e cada coluna representa um atributo, como a demonstrada a seguir:

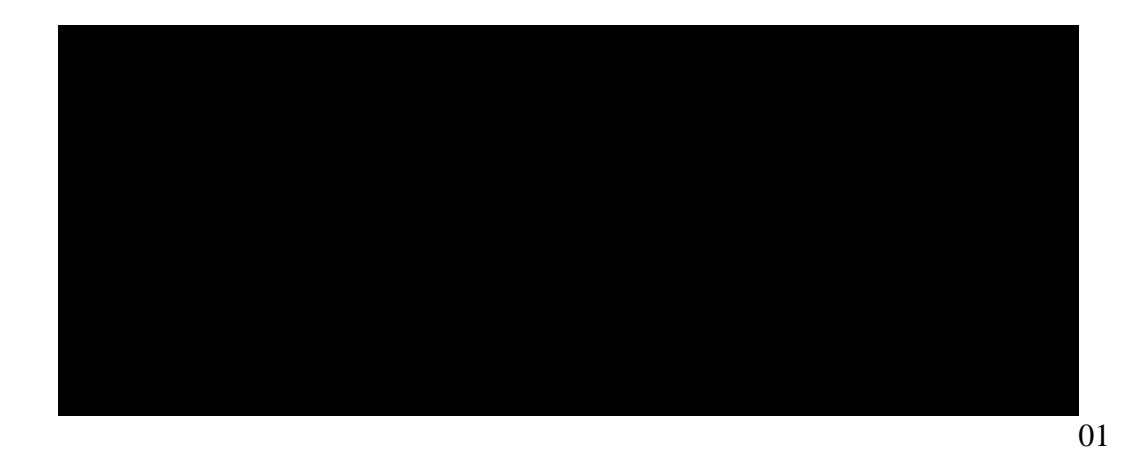

onde xij corresponde ao desempenho, ou utilidade, do material *i* associado ao atributo *j*, *i=1,…, m* e *j=1,…,n*.

3ª etapa: Normaliza-se a matriz A por meio da Equação 2:

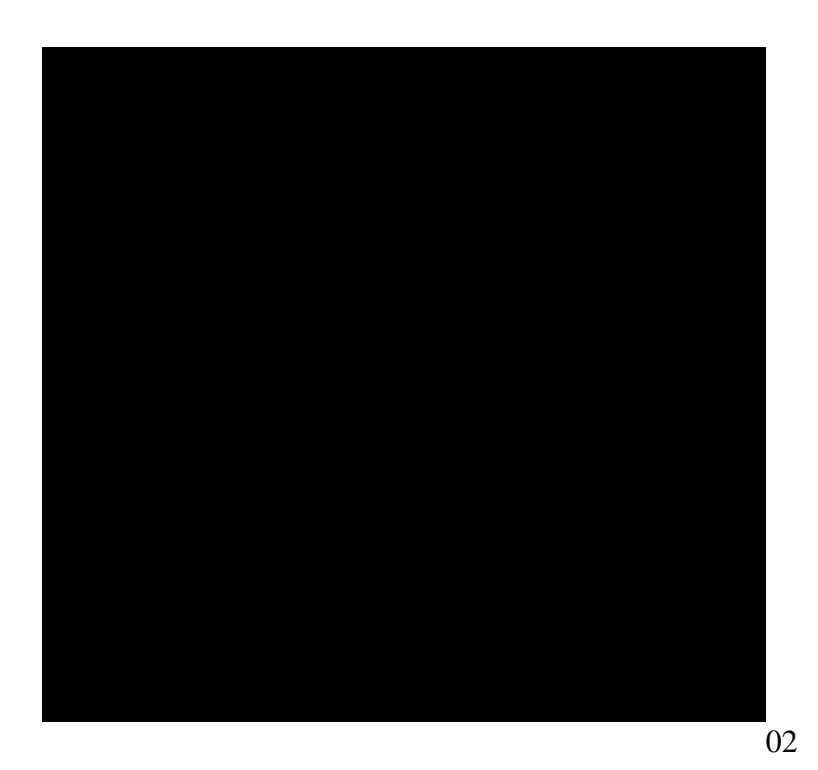

onde rij é o desempenho normalizado da i-ésima alternativa associado ao j-ésimo atributo.

3ª etapa: Pondera-se a matriz dos dados normalizados:

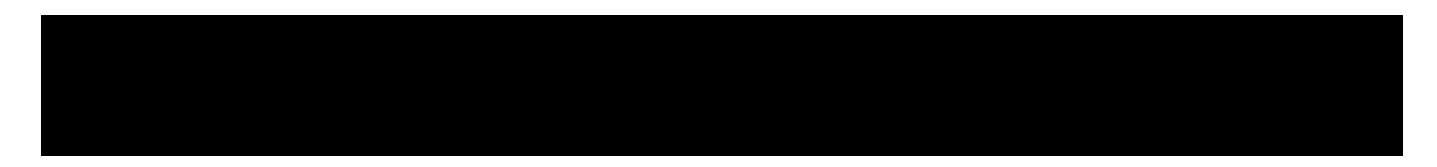

03

onde vij é o desempenho normalizado e ponderado do material i pelo peso ( wij ) do atributo *j*.

 $3<sup>a</sup>$  etapa: Calculam-se as somatórias dos dados normalizados, para os atributos positivos ( $S_{+i}$ ) e para os

atributos negativos  $(S_{-i})$ 

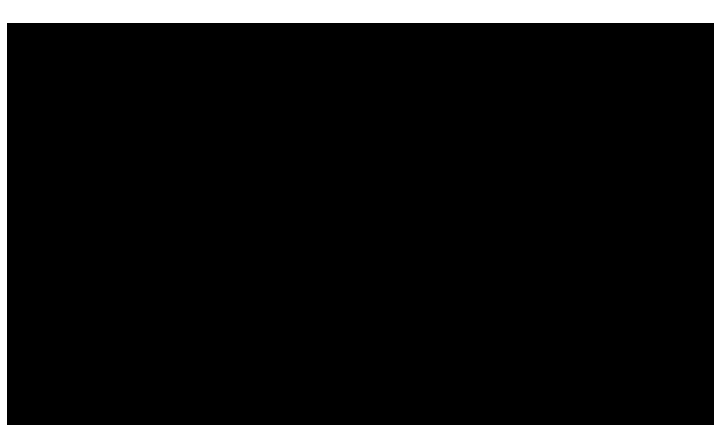

04

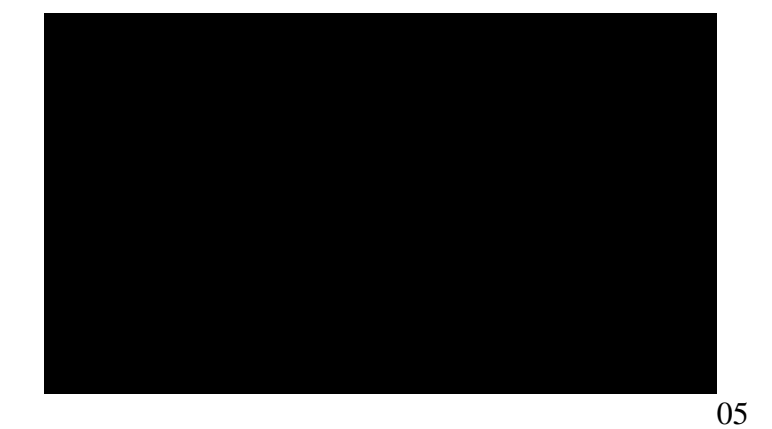

onde v<sub>+ij</sub> representa os valores dos atributos positivos, aqueles que se deseja maximizar, pois descrevem benefícios, e v<sub>-ij</sub> representa os valores dos atributos negativos, que se pretende minimizar por serem custos ou não-benefícios.

4ª etapa: Por fim, a prioridade relativa de cada alternativa (  $Q_i$  ) é calculada pela Equação 6:

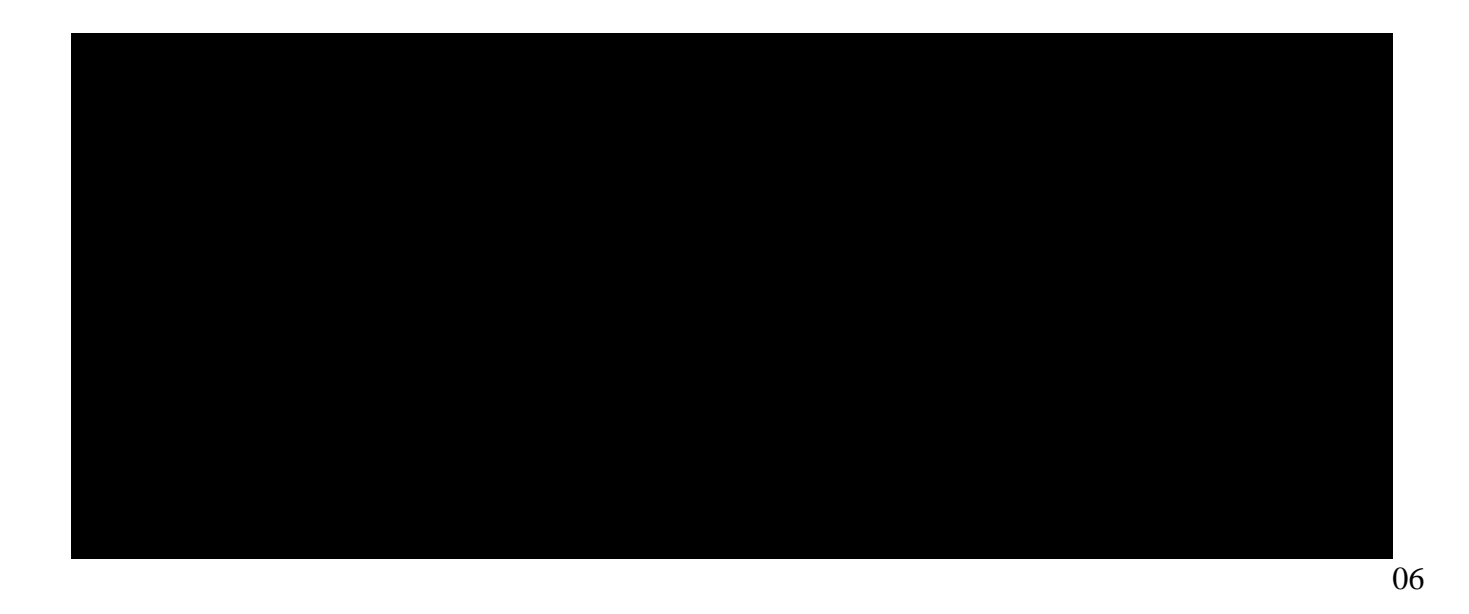

onde Q<sub>i</sub> sintetiza o desempenho global de cada alternativa *i*. Quanto maior o valor Q<sub>i</sub> , mais preferível é o material em análise, considerando as importâncias de cada atributo.

## **MATERIAIS E MÉTODOS**

O problema analisado foi a seleção de filamentos utilizados em impressora 3D (modelo GT Max 3D Core A1) para produção de maquetes para uso educacional em disciplinas dos cursos Técnico em Mecânica e de Engenharia de Materiais do Instituto Federal do Pará. Trata-se de uma Peça - Modelo conceitual de uma dendrita espacial (Figura 1).

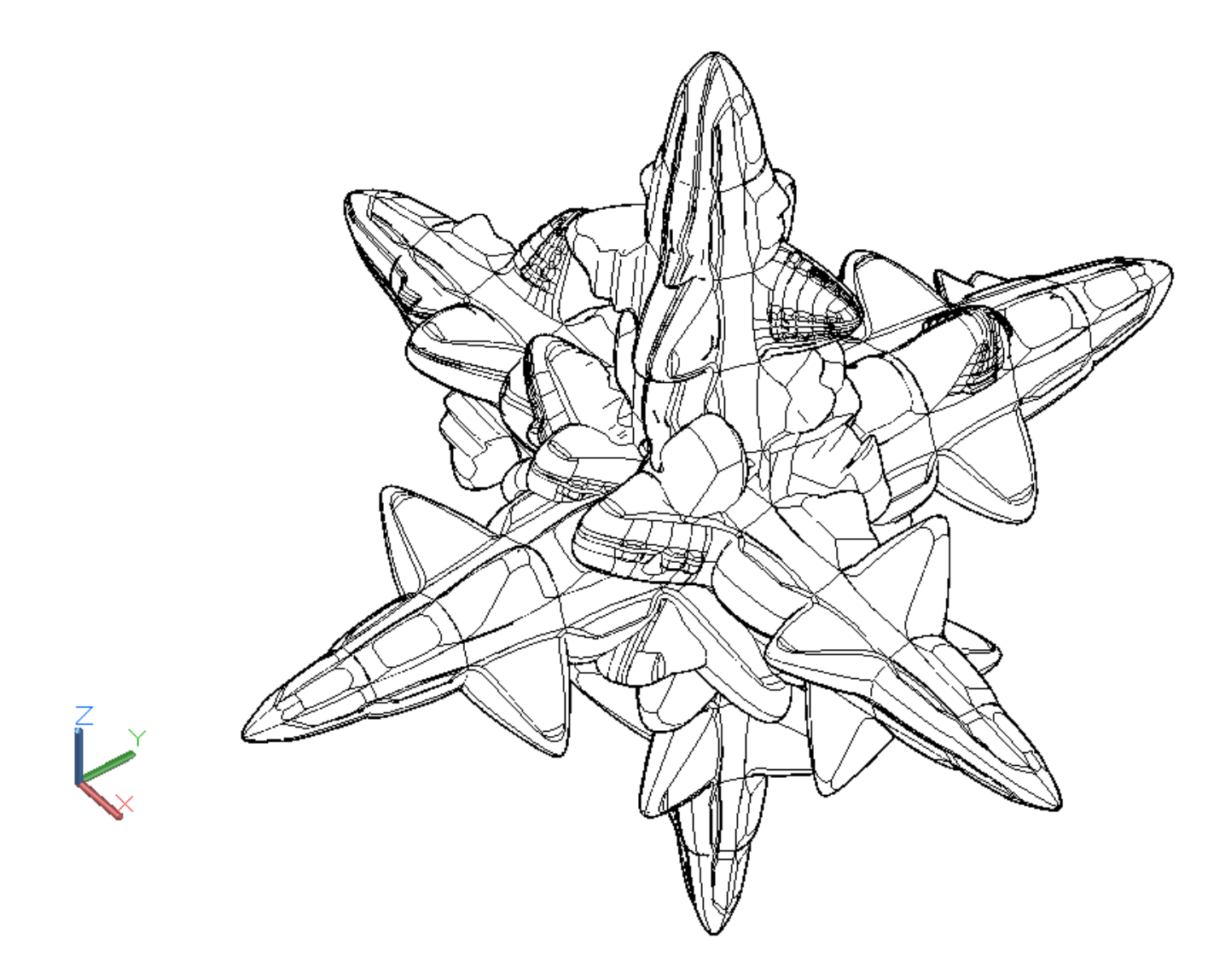

Figura 1 - Dendrita espacial. Fonte: Thiago Paixão.

Foram avaliadas três alternativas de material do filamento: acrilonitrilo-butadieno-estireno (ABS), politereftalato de etileno glicol (PETG) e ácido polilático (PLA). Os atributos utilizados foram definidos com base nos requisitos do projeto do produto.

O **Limite de resistência ao escoamento** é o limite a partir do qual a peça escoará, onde ela sai do regime elástico, que poderia voltar a forma inicial assim que deixasse de sofrer esforço, e começará a sofrer deformação plástica, ou seja, a partir do qual a peça irá deformar permanentemente (Shackelford 2008). A importância da variável está no fato de que as peças produzidas na impressora 3D para utilização como material de suporte para aulas devem manter, primordialmente, a forma inicial, com isso caso deformem a ponto de não ser possível retornar à forma original, certamente também perderão a utilidade e terão que ser descartadas.

O **Custo** foi estimado utilizando-se, como referência, o valor unitário de cada bobina de filamento,

disponível no endereço eletrônico do fabricante do modelo de impressora 3D e utilizado para a construção do modelo apresentado neste trabalho (www.gtmax3d.com.br), comparado à quantidade de filamento previsto para a construção do modelo completo.

A **Apresentação** representa aspecto estético e a sensação tátil da peça produzida. A estética é um requisito importante para a finalidade da peça, pois quanto melhor a aparência, mais chamará a atenção dos alunos. Os polímeros utilizados possuem características visuais bem destacáveis, como brilho e textura, por exemplo, que são importantes, pois um dos objetivos de peças impressas em 3D é a possibilidade, de além de serem vistas (o que ocorreria nas apresentações convencionais, no qual dependeria apenas de imagens projetadas a partir de sistemas multimídias). Outro aspecto da apresentação, a sensação tátil que é o conforto ao toque, uma das funções da maquete, do processo de ensino, é a familiaridade provocada pela experiência do toque do objeto.

A **Precisão dimensional** é o quanto a peça produzida se aproxima do modelo apresentado em projeto, ou seja, dificuldades em manter cantos vivos ou contornos agudos entre superfícies pode ser determinante para a escolha do material (IMPRESSÃO3DFACIL 2017). A peça apresentada na Figura 1 é um modelo conceito que foi criado pelo professor Thiago Antônio Paixão de Sousa Costa, em software específico chamado AutoCAD, versão 2014 estudantil (AUTODESK, 2014), e baseado em dimensional escolhido pelo próprio professor, que deverá ser mantido quando esse modelo passar a ser produzido em impressora 3D, sob pena de correr o risco de nem ao menos poder ser utilizada, caso as dimensões não se mantivessem na construção 3D.

O **Pós processamento/acabamento** é um aspecto a ser considerado, pois por vezes, peças produzidas em impressão 3D precisam ser submetidas a acabamento posterior e o comportamento ao corte, desgaste por lixas ou outros métodos, são características dos materiais, logo, diferentes para materiais diferentes (IMPRESSÃO3DFACIL 2017). Utilizou-se a escala de Likert de 1 a 5 para medir o pós-processamento, sendo que quanto maior o valor, maior a facilidade nesse acabamento.

O **Ambiental** foi um atributo utilizado para avaliar o quão as qualidades ambientais dos materiais, baseado no tempo de degradação do material na natureza, do risco de causar danos ambientais e da possibilidade de ser reciclado. Quando a peça foi utilizada e já cumpriu o seu papel, ou mesmo foi danificada pelo uso sem possibilidade de manutenção, deixará de ser utilizada como instrumento didático e, caso não seja possível ir para a reciclagem, a mesma poderá ser descartada na natureza, então deverá degradar-se o mais rápido possível. Utilizou-se a escala de Likert de 1 a 5 para medir o impacto do material sobre o ambiente, sendo quanto maior o valor, menor o impacto indesejável.

A **Usinabilidade** é a propriedade que o material possui de poder receber cortes, furos, ser torneado, fresado sem prejuízo às suas propriedades mecânicas (USINABILIDADE 2017). No caso das peças impressas em 3D, por vezes, é necessário fazer furações ou cortes para melhor adequar a um local ou mesmo melhorar a possibilidade de fixação dessa em alguma superfície, ou encaixe/montagem de partes. Utilizou-se a escala de Likert de 1 a 5 para medir a usinabilidade, sendo que quanto maior o valor, melhor a usinabilidade.

Tendo em vista a dificuldade do decisor em atribuir valores numéricos para os pesos dos atributos, optouse por utilizar o método da somatória (*rank sum weights*) estima os pesos a partir da informação de sua ordenação (Corrêa 2017). Por esse método, o decisor organiza os atributos em ordem decrescente de

importância, sendo 1 o mais importante, e o pesos são estimados pela Equação 7.

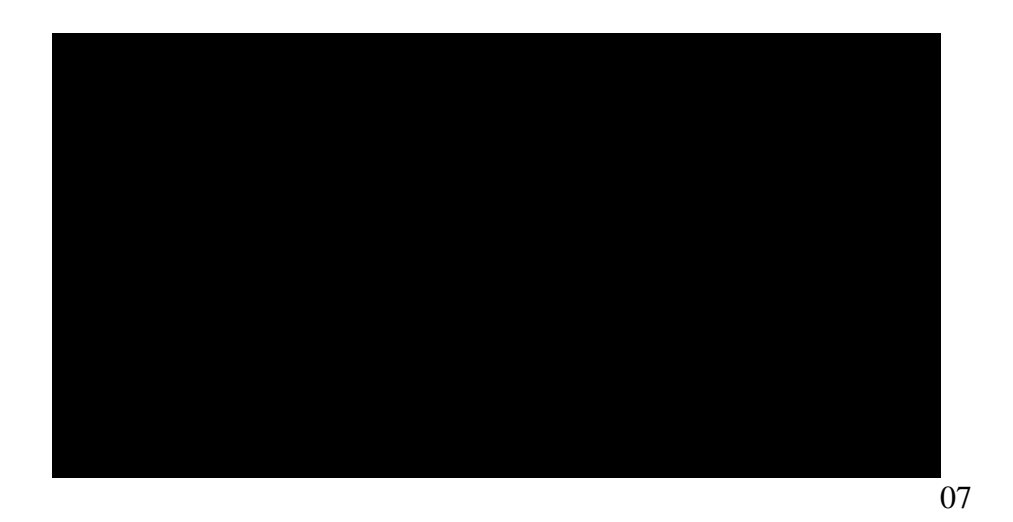

onde *n* é o total de atributos e *p* representa a posição do atributo *j* na ordenação.

### **RESULTADOS E DISCUSSÕES**

Uma peça piloto foi impressa para coleta de dados preliminares. Conforme software (Repetier Host 2.0.5), de interface da impressora 3D (modelo GT Max 3D Core A1) utilizada para construção da maquete, foi gasto 168.987mm de filamento em, aproximadamente, 34 horas de trabalho. As estimativas dos atributos foram calculadas a partir dessa construção. As propriedades dos materiais se encontram no *software* AutoDesk Inventor Professional 2018 (AUTODESK 2018), um programa conhecido da área de engenharia muito utilizado para projetos de sistema mecânicos utilizados na indústria.

De posse das estimativas dos sete atributos relacionados com produção da peça com cada um dos três materiais de filamento, realizou-se a avaliação pelo método COPRAS, detalhado na sequência do texto.

A matriz de decisão com os dados de desempenho das alternativas dos materiais em análise é apresentada na Tabela 1, juntamente com a identificação do objetivo desejado para cada atributo e somatória de cada coluna.

Tabela 1 – Matriz de decisão com dados de desempenho.

#### **Material**